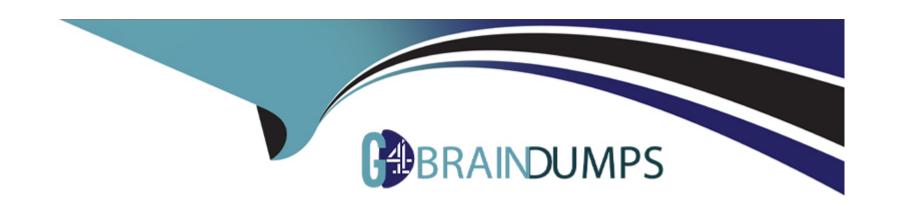

# Free Questions for 1Z0-1096-23 by go4braindumps

**Shared by Head on 07-08-2023** 

For More Free Questions and Preparation Resources

**Check the Links on Last Page** 

| Question Type | : MultipleChoice |
|---------------|------------------|
|---------------|------------------|

Examine the command: %script SET SQLFORMAT ANSICONSOLE What is the output of a query if this SQLFORMAT is set?

### **Options:**

- A- It formats the output columns to return ANSI characters.
- B- It formats and resizes the output columns to the width of the data to save space.
- C- It formats the output columns to Add ANSI characters as the delimiter string.
- D- It formats output columns with fixed-width columns with data enclosed in double quotation marks.

#### **Answer:**

В

### **Explanation:**

https://docs.oracle.com/en/cloud/paas/autonomous-data-warehouse-cloud/omlug/output-formats-supported-set-sqlformat.html

| <b>Question Type</b> : | MultipleChoice |
|------------------------|----------------|
|------------------------|----------------|

What is the first step for analyzing data that is external to Oracle Database with Oracle Machine Learning?

# **Options:**

- A- Deploy the model.
- B- Load the data.
- **C-** Prepare the data.
- D- Create the model.

#### **Answer:**

В

# **Explanation:**

The first step for analyzing data that is external to Oracle Database with Oracle Machine Learning is to load the data34.

Loading the data means transferring the external data into Oracle Database tables or views, which can then be accessed by Oracle Machine Learning tools and functions. Loading the data can be done by using various methods, such as SQL\*Loader, Data Pump, External Tables, or Oracle Database Gateway34.

Loading the data is necessary because Oracle Machine Learning operates on data that is stored inside Oracle Database. By loading the external data into Oracle Database, users can leverage the benefits of in-database analytics, such as scalability, performance, security, and integration 34.

# **Question 3**

**Question Type:** MultipleChoice

You want to segment your customer data for marketing reseach purposes and identify homogeneous groups to build supervised models. What should you use to achieve this?

### **Options:**

A- Regression

**B-** Clustering

**D-** Classification

#### **Answer:**

В

### **Explanation:**

To segment your customer data for marketing research purposes and identify homogeneous groups to build supervised models, you should use clustering 12.

Clustering is a type of unsupervised machine learning that groups data points based on their similarities in terms of features or attributes. Clustering can help discover the underlying structure of the data and reveal the natural segments or categories within it12.

Clustering can be useful for marketing research because it can help identify different types of customers based on their demographics, preferences, behaviors, or needs. Clustering can also help create customer profiles or personas that can be used to target specific segments with tailored marketing campaigns or offers 12.

Clustering can also be used as a preliminary step for building supervised models, such as classification or regression. By using the cluster labels as an additional feature or a target variable, supervised models can learn from the cluster information and improve their accuracy or performance 12.

# **Question Type:** MultipleChoice

Which three Oracle Machine Learning (OML) components are available with Oracle Autonomous Database? (Choose three.)

# **Options:**

- A- Oracle Data Miner
- **B-** OML Notebooks
- C- OML4SQL
- D- OML4R
- E- OML Services

#### **Answer:**

B, C, E

# **Explanation:**

The three Oracle Machine Learning (OML) components that are available with Oracle Autonomous Database are OML Notebooks, OML4SQL, and OML Services2.

OML Notebooks are web-based interfaces for data analysis, data discovery, data visualization, and collaboration based on Apache Zeppelin notebook technology. They support SQL, PL/SQL, Python, R, and markdown interpreters on Oracle Autonomous Database2.

OML4SQL is a set of in-database machine learning algorithms and SQL functions that enable data exploration, data preparation, model building, evaluation, and deployment using SQL and PL/SQL on Oracle Autonomous Database2.

OML Services are RESTful web services that enable users to build, deploy, and manage machine learning models using REST APIs on Oracle Autonomous Database. They support native in-database models and ONNX-format models for classification, regression, and clustering2

# **Question 5**

**Question Type:** MultipleChoice

Which three types of permissions can be granted to a user to callaborate and access a workspace in Oracle Machine Learning Notebooks?

### **Options:**

A- Guest

| American         |  |  |
|------------------|--|--|
|                  |  |  |
|                  |  |  |
| '                |  |  |
| E- Developer     |  |  |
| D- Manager       |  |  |
|                  |  |  |
| C- Viewer        |  |  |
| B- Administrator |  |  |

#### Answer:

C, D, E

# **Explanation:**

The three types of permissions that can be granted to a user to collaborate and access a workspace in Oracle Machine Learning Notebooks are Viewer, Manager, and Developer1.

Viewer is a user role that allows users to view notebooks but not run or modify them1.

Manager is a user role that allows users to perform all the tasks of a Developer as well as manage other users' workspaces and permissions1.

Developer is a user role that allows users to create and run notebooks, run SQL statements, create SQL scripts, run Python scripts, create jobs to schedule and run notebooks, use example template notebooks, create and run AutoML experiments, and deploy models1.

### **Question Type:** MultipleChoice

Examine the SQL command: SQL> SELECT CUST\_MARITAL\_STATUS, MEDIAN(CUST\_CREDIT\_LIMIT) FROM SH.CUSTOMERS GROUP BY CUST\_MARITAL\_STATUS; Which statement is true about running this command where the table has columns cust\_maritax.\_status3 (VARCHAR2) and cust\_credit\_limit (number) with 100k rows of non-null data?

# **Options:**

- A- It will return a customer's marital status and credit limit grouped by marital status
- B- It will return an error.
- C- It will return the marital status and credit limit of each customer.
- D- It will return the median value of customer credit limit grouped by marital status.

#### **Answer:**

D

# **Explanation:**

Running this command will return the median value of customer credit limit grouped by marital status2.

The MEDIAN function is an aggregate function that returns the middle value of a numeric column for each group or partition. If the number of values is even, it returns the average of the two middle values 2.

The GROUP BY clause is used to divide the rows of a table into groups that have the same values in the specified columns. The aggregate functions are applied to each group separately and the result is returned for each group 3.

# **Question 7**

### **Question Type:** MultipleChoice

Which of the following is not type of a workspace permission that can be granted to other us-ers?

# **Options:**

- A- Manager
- **B-** Contributor
- **C-** Developer
- **D-** Viewer

#### **Answer:**

В

### **Explanation:**

Contributor is not a type of workspace permission that can be granted to other users in Oracle Machine Learning Notebooks1.

The types of workspace permissions that can be granted to other users are Manager, Developer, and Viewer1.

Manager is a user role that allows users to perform all the tasks of a Developer as well as manage other users' workspaces and permissions1.

Developer is a user role that allows users to create and run notebooks, run SQL statements, create SQL scripts, run Python scripts, create jobs to schedule and run notebooks, use example template notebooks, create and run AutoML experiments, and deploy models1.

Viewer is a user role that allows users to view notebooks but not run or modify them1

# **Question 8**

**Question Type:** MultipleChoice

| rou want to segment your customer data for marketing reseach purposes and identity nomogeneous groups to build supervis | sea models. |
|----------------------------------------------------------------------------------------------------|-------------|
| What should you use to achieve this?                                                                                    |             |
|                                                                                                    |             |
|                                                                                                    |             |
|                                                                                                    |             |
| Ontions                                                                                                    |             |

# Options:

- **A-** Regression
- **B-** Clustering
- **C-** Feature Extraction
- **D-** Classification

#### **Answer:**

В

# **Explanation:**

To segment your customer data for marketing research purposes and identify homogeneous groups to build supervised models, you should use clustering 12.

Clustering is a type of unsupervised machine learning that groups data points based on their similarities in terms of features or attributes. Clustering can help discover the underlying structure of the data and reveal the natural segments or categories within it12.

Clustering can be useful for marketing research because it can help identify different types of customers based on their demographics, preferences, behaviors, or needs. Clustering can also help create customer profiles or personas that can be used to target specific segments with tailored marketing campaigns or offers 12.

Clustering can also be used as a preliminary step for building supervised models, such as classification or regression. By using the cluster labels as an additional feature or a target variable, supervised models can learn from the cluster information and improve their accuracy or performance 12.

# **Question 9**

**Question Type:** MultipleChoice

What is the first step for analyzing data that is external to Oracle Database with Oracle Machine Learning?

### **Options:**

- A- Deploy the model.
- B- Load the data.
- **C-** Prepare the data.

D- Create the model.

#### **Answer:**

В

### **Explanation:**

The first step for analyzing data that is external to Oracle Database with Oracle Machine Learning is to load the data34.

Loading the data means transferring the external data into Oracle Database tables or views, which can then be accessed by Oracle Machine Learning tools and functions. Loading the data can be done by using various methods, such as SQL\*Loader, Data Pump, External Tables, or Oracle Database Gateway34.

Loading the data is necessary because Oracle Machine Learning operates on data that is stored inside Oracle Database. By loading the external data into Oracle Database, users can leverage the benefits of in-database analytics, such as scalability, performance, security, and integration 34.

# **Question 10**

**Question Type:** MultipleChoice

| Options:                                                                 |                                                    |
|--------------------------------------------------------------------------|----------------------------------------------------|
| A- Manager                                                               |                                                    |
| B- Contributor                                                           |                                                    |
| C- Developer                                                             |                                                    |
| D- Viewer                                                                |                                                    |
|                                                                          |                                                    |
|                                                                          |                                                    |
| Answer:                                                                  |                                                    |
| В                                                                        |                                                    |
| Explanation:                                                             |                                                    |
| Contributor is not a type of workspace permission that can be granted to | other users in Oracle Machine Learning Notebooks1. |
| The types of workspace permissions that can be granted to other users a  |                                                    |

Manager is a user role that allows users to perform all the tasks of a Developer as well as manage other users' workspaces and

Which of the following is not type of a workspace permission that can be granted to other us-ers?

permissions1.

Developer is a user role that allows users to create and run notebooks, run SQL statements, create SQL scripts, run Python scripts, create jobs to schedule and run notebooks, use example template notebooks, create and run AutoML experiments, and deploy models1.

Viewer is a user role that allows users to view notebooks but not run or modify them1

# **Question 11**

### **Question Type:** MultipleChoice

Examine the SQL command: SQL> SELECT CUST\_MARITAL\_STATUS, MEDIAN(CUST\_CREDIT\_LIMIT) FROM SH.CUSTOMERS GROUP BY CUST\_MARITAL\_STATUS; Which statement is true about running this command where the table has columns cust\_maritax.\_status3 (VARCHAR2) and cust\_credit\_limit (number) with 100k rows of non-null data?

#### **Options:**

- A- It will return a customer's marital status and credit limit grouped by marital status
- B- It will return an error.
- C- It will return the marital status and credit limit of each customer.
- D- It will return the median value of customer credit limit grouped by marital status.

| A |   | _ |    |             |     |  |
|---|---|---|----|-------------|-----|--|
| А | n | S | ۱A | $I \square$ | \r- |  |
|   |   |   | w  |             |     |  |

D

# **Explanation:**

Running this command will return the median value of customer credit limit grouped by marital status2.

The MEDIAN function is an aggregate function that returns the middle value of a numeric column for each group or partition. If the number of values is even, it returns the average of the two middle values 2.

The GROUP BY clause is used to divide the rows of a table into groups that have the same values in the specified columns. The aggregate functions are applied to each group separately and the result is returned for each group 3.

# To Get Premium Files for 1Z0-1096-23 Visit

https://www.p2pexams.com/products/1z0-1096-23

# **For More Free Questions Visit**

https://www.p2pexams.com/oracle/pdf/1z0-1096-23

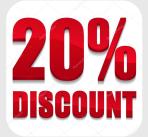